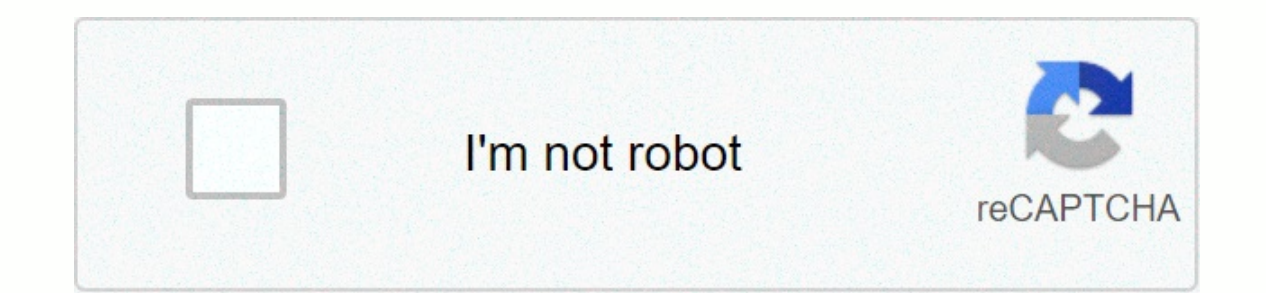

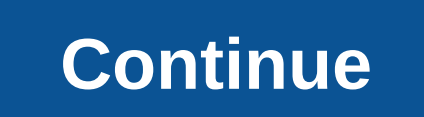

**Investment contract template microsoft word**

Learn how to use certificate templates and produce award certificates that look professional in almost none time. Microsoft Word comes with a certificate template option to make the process easy. The instructions in this a in Word is to use a Word template. There are templates for many times, and text can be modified for your particular awards or events. Here's how to create a certificate in Word. Open a Word and select New. In the Search te opened as a new document. To add a custom border, select the Design tab and, in the Page Background group, select Page Borders. In the Borders and Mitigation dialog box, select the Page Borders tab. In the Settings section the color of the certificate, select a different theme. Go to the Designs tab and, in the Document Formatting group, select Color. Hover over the theme to preview it in a document, then choose the color theme you want to u font, color, and distance of the text. In a Word document, double-click the sample text to select it. Select the Home tab. In the Fonts group, select the font and font size. Select the Font Color drop-down arrow and select the process with each part of the text on the certificate, then save the file. You don't need to use a template to create a certificate. Microsoft opens up to a vertically oriented sheet of 8.5 x 11 by default, but most ce Open a new Word document. Select the Layout tab. In the Page Setup group, select Orientation, then select Orientation, then select Landscape. Select the Designs tab. Select Page Borders. On the Page Borders tab, choose eit then enter a new value. Add a text box to the document and customize the appearance of font styles, sizes, and colors as desired. Save changes to a custom template. Thanks for telling us! Tell us why! Learn how to use cert with a certificate template option to make the process easy. Instructions in this is used for Word for Microsoft 365, Word 2019, Word 2019, Word 2013. The easiest way to create in Word is by using a Word template. There ar create a certificate in Word. Open a Word and select New. In the Search text box, type Certificate to filter the certificate to filter the certificate template. Select a template, then select Create. The certificate opened Mitigation dialog box, select the Page Borders tab. In the Settings section, select Custom and select a border. Select a border. Select OK to use the boundary of the template you selected. To change the color of the certif preview it in a document, then choose the color theme you want to use. Save changes. The text of the certificate can be fully edited. Edit text to say whatever you want, then change the font, color, and distance of the tex and font size. Select Brave, Italian, or Bottom Line, if desired. Select the Font Color drop-down arrow and select the color to apply to text. Type the custom text you want to use. Repeat the process with each part of the vertically oriented sheet of 8.5 x 11 by default, but most certificates are made in landscape orientation, so you'll make that change to get started. To make a certificate from scratch: Open a new Word document. Select the Borders tab, choose either Style or Art, assign sizes and colors, then select the Box icon. Select OK to see the results. To adjust the margin, select Dox to the document and customize the appearance of font styles, sizes, Tell us why! PRO PLUSInvesting is not something to be included without proper planning and careful consideration. Nevertheless, the parties involved will yant assurances that everything will go smoothly as agreed, that's w ensure that you come up with a professional quality contract with very little problem at your end. Get this as an instant download and customize according to how specific circumstances you demand it. Even without access PC now! Become a Pro Plus MemberDownload MemberDownload DocsMicrosoft WordApple PagesPRO PLUSPRO PLUSPRO PLUSPRO PLUSPRO PLUSPRO Plus Understood investments are equal to the business. A simple investment agreement contract is distribution of profits. If a particular party fails to fulfill the terms and conditions of the agreement without proper reason or reason, then it is considered a breach of the contract. There are plenty of simple contract Download Now Adobe PDF, Microsoft Word (DOC), Google Documents, Apple (MAC) Pages 16+ Investment Contract TemplateBasic Investment Contract TemplateDetailsFile FormatSize: A4, USDownloadInvesting is not something to do or want assurances that everything will go smoothly as agreed. This can be done easily with the help of a contract template, as above. Having this by your side will ensure that you come up with professional quality contracts want to invest in your business, then you need to make sure to draft the perfect contract. This contract will outline the terms of the investment that have been agreed upon by all parties. Simple contract forms will be ver arranging agreements between business entrepreneurs seeking investment financing. Investor Contract Templates TemplateDetailsFile FormatSize: A4, USDownloadThe above template is an investor contract template that can help contract. Attract investors to your business through the sale of your business shares. Clearly determining all areas of business including management, investor dividend distribution. Prevent any dispute between shareholder Insert any statements and other additional clauses into the template to adapt to your specific purpose. Guaranteed Investment Contracts TemplateDetailsFile FormatSize: A4, USDownloadCreating agreement is not an easy job. I Ike the way you like the way you like the way you have to do is download the template, edit yellow highlights by entering your information. Customize the template in a way that meets your needs. It helps in the quaranteed FormatGoogle DocsMS WordApple PagesSize: A4. USDownloadIf a person/company decides to place shares and contribute financial assistance and assistance and assistance and parties involved to follow. so that their partnership up with the best deal possible for your business. This template is made to ensure that the terms and conditions of the partnership between you and potential customers have been met. It not only allows contractual agreement TemplateDetailsFile FormatSize: A4, USDownloadThere is also an example of where two businesses decided to join. For situations like this, a partnership contract is required to legalize those decisions. Businesses are compl our template freely. Synthetic Investment Contracts TemplateDetailsFile FormatSize: A4, USDownloadProduce contracts issued by your financial institutions that wrap up the customer base investment to provide primary preserv ontracts, so you don't have to make one from scratch. All you have to do is download the template, edit it according to your information and customize it with all the details. Check for a simple contract template in the Ap Investment Contracts TemplateDetailsFile FormatSize: A4. USDownloadCreate free investment contracts are concerned for use on bank savings or fixed deposit accounts using this template. Feel confident and comfortable knowin contract using any popular software applications that are compatible with any files you have selected. Restaurant Investment Contract TemplateDetailsFile FormatSize: A4. USDownloadIf you own a restaurant that wants to brin all the terms and conditions you need to follow for investment. From minimum investment amount, all the way to frequency the percentage of profit to be shared will be defined and clearly explained. There are plenty of free Investmentin.govDetailsFile FormatSize: 34 kBDownloadPersonal Investmentemergentfool.comDetailsFile FormatSize: 97 kBDownloadReal Estate Contractdominictemmel.comDede FormatSize 63 kBDownloadCompany Investmentnsdcindia.org FormatSizetailsFile: 703 kBDownloadAgreement Contractmcgoverncenter.cornell.eduDetailsFile FormatSize: 328 kBDownloadSimle Contractangelcapitalassociation.orgDetailsFile FormatSize: 35 kBDownloadExample of Contractsuu Inve contract, transaction, or scheme of a deal in which a person invests his money in the same business and expects a profit on the efforts of others. In addition, this document determines the roles and responsibilities of bot Forbes came from Warren Buffett as the world's wealthiest investor in 2016.In 2020, data from Statista showed that Buffett was already laying fourth, next to Jeff Bezos, Bill Gates, and Bernard Arnault & Family, respective billion, Bernard Arnault & Family has \$91.5 billion, and Warren Buffet has \$73.4 billion.6 Steps to Create An Investment ContractStep 1: Identify The First Steps of TheThe Towards making the best contract is to identify th company names, addresses, etc. of individuals/companies. Step 2: StatementThe next step towards creating a contract is to fill in the statement whereas and (the company seeking investment into its efforts as well, the seco and conditions, promises, etc.) in the contract. Each contract should have this statement, so it makes a legal contract. Step 3: Payment method You must mention the payment method that customers have agreed to invest in. T Also, mention the payment terms. This may be when you want payments to be made if there is a need for advances, etc. Step 4: Terms, Conditions, and TerminationThis are the most important and important steps in the contract In solid, when it is valid, when should investors make financial and when is the investments they have made. Mention how the contractual agreement will end and what is the process of termination of the contract. Also, ment the same, mentioning which one you will follow. You have to mention which jurisdiction comes under. Also, mention the law and what makes it relevant to the contract as well. Step 6: SignatureThe's last step in writing a co before getting signed by the parties concerned. Once it is signed, it is named final and legally bound by state law. People involved in the InvestmentVesting Contract are risky decisions to make because certain businesses Investment they expect good profits to benefit. Their investments may include - commodities, always use a contract template as a reference. However, for a contract to be sure, it requires people to agree. These quys includ Existing Shareholders - These are the founders of the business. If they want to attract more investors, they will need to use a profit and loss statement to show potential shareholders whether it is profitable to invest wi business division in the future. They need to evaluate the cash flow statement to assess the situation before deciding to invest. If you happen to be one of the business owners and are given a recommendation, it is a must what you should look for in an investment contract presented to you: The contract must be structured because there is a tendency that the deal will ultimately change if it doesn't meet your expectations. Be careful because There must be a grant of rights. Investors must quarantee to invest his money in your business and that he should have a fair share of benefits. There must be a serious matter that could affect them if a decrease in overal Warranties must be included due to circumstances such as breach of promise to the business should be qiven correctly and involving indemnification caused by damages damaged You also plan to accept investors and external pa three types of investment contracts - cash equivalents, bonds, and shares. Stocks can be defined as investments in certain companies for a long time. Bonds are loans that you take/make to a particular company or government some legal action worldwide, transactions called investment contracts are treated as securities. This means that they are also subject to special needs for agreements, registration, disclosure, etc. A guaranteed investment certain period of time. It is a contract that quarantees loan/principal repayment with fixed interest rates. There are a number of elements that must be in the investment contract. These elements are (1) an offer; (2) agre instruments. These elements are what makes an investment contract what is supposed and legal. Law.